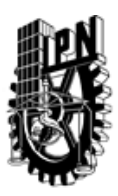

# INSTITUTO POLITÉCNICO NACIONAL SECRETARIA DE INVESTIGACIÓN Y POSGRADO

## DIRECCIÓN DE POSGRADO

*INSTRUCTIVO para el correcto llenado del formato SIP-30, Registro o Actualización de Unidades de Aprendizaje (UAP)*

El formato SIP-30 es un formulario PDF interactivo, el cual puede ser completado en forma electrónica con un lector de archivos PDF (Adobe Reader 9 o superior). Para facilitar la identificación de los campos del formulario, haga clic en el botón Resaltar campos existentes, en la barra de mensajes del documento. Si lo prefiere, puede imprimir el formato y completarlo a máquina de escribir o a mano.

El nombre de los campos y las áreas designadas para requisitar la información son autoexplicativos; sin embargo se tienen instrucciones específicas para campos de interés especial:

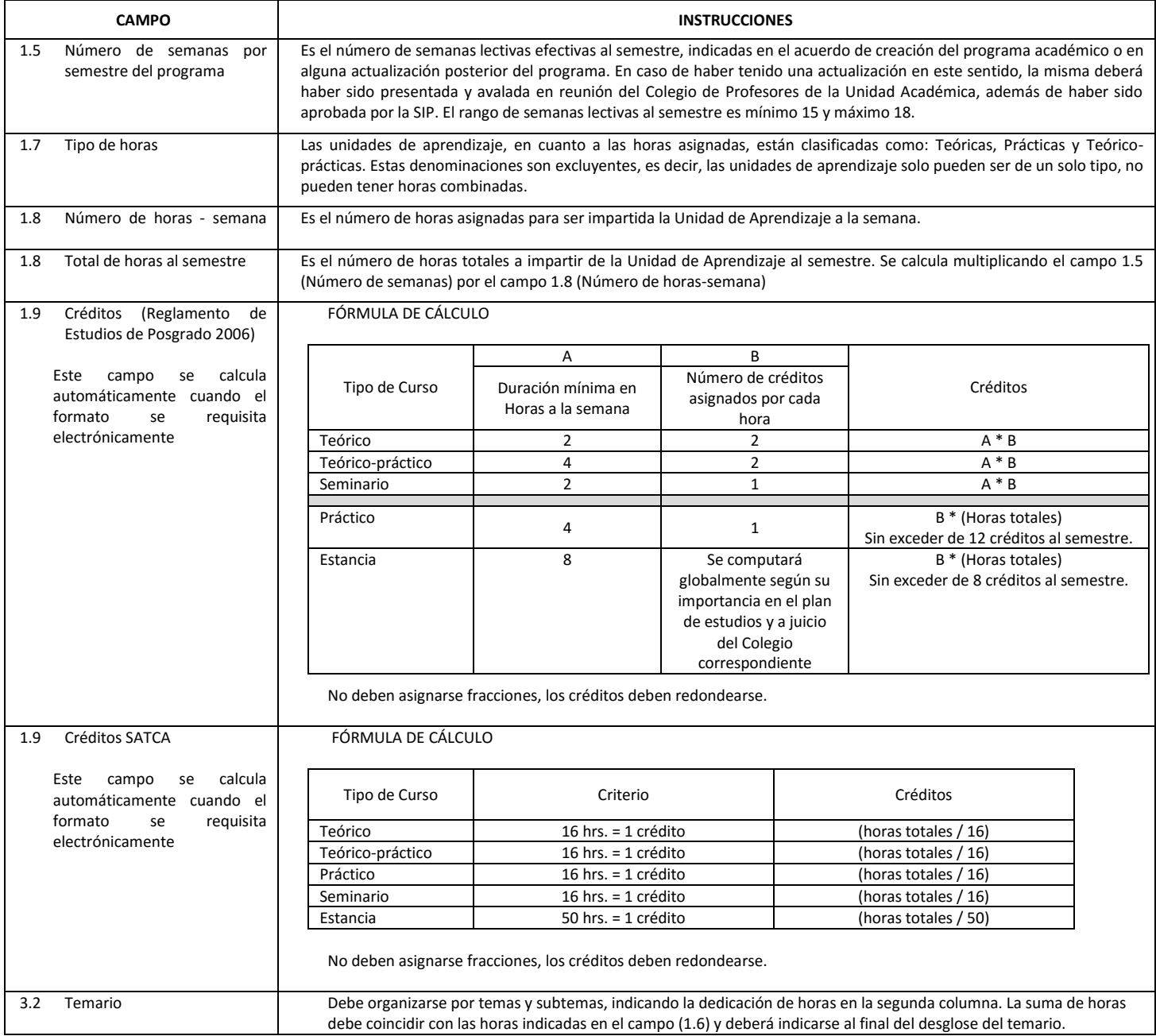

El formato SIP-30 deberá estar firmado por el Director o Jefe de la Sección de Estudios de Posgrado e Investigación de la Unidad Académica. La ausencia de dicha firma invalida la solicitud.

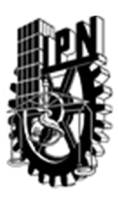

# INSTITUTO POLITÉCNICO NACIONAL

SECRETARIA DE INVESTIGACIÓN Y POSGRADO

# DIRECCIÓN DE POSGRADO

*FORMATO GUÍA PARA REGISTRO DE UNIDADES DE APRENDIZAJE (UAP) ‐ NUEVAS O ACTUALIZACIÓN ‐* 

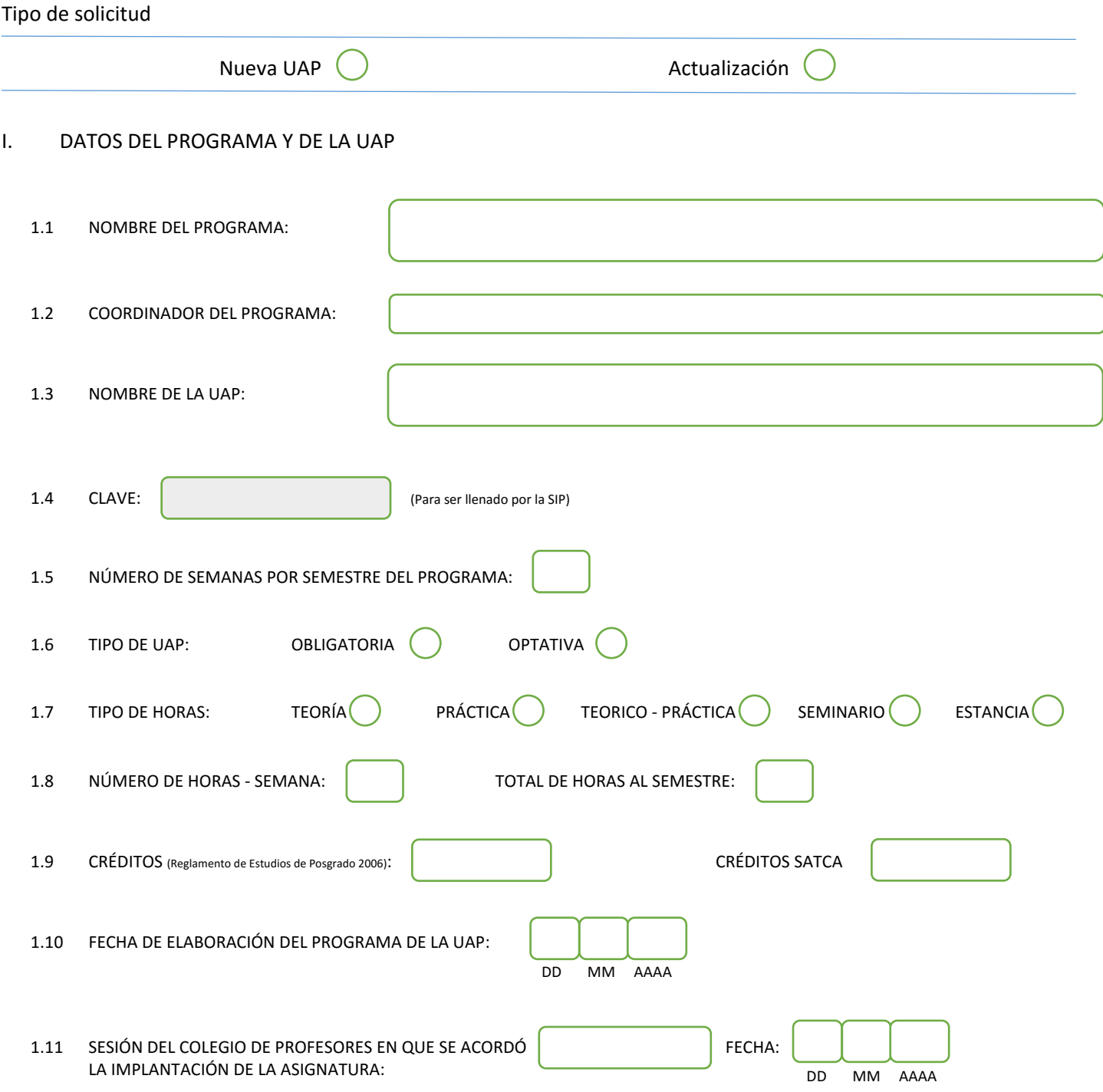

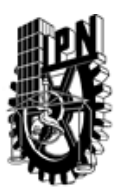

# INSTITUTO POLITÉCNICO NACIONAL

SECRETARIA DE INVESTIGACIÓN Y POSGRADO

## DIRECCIÓN DE POSGRADO

#### II. DATOS DEL PERSONAL ACADÉMICO A CARGO DEL DISEÑO O ACTUALIZACIÓN DE LA UAP

#### 2.1 COORD. DEL DISEÑO O ACTUALIZACIÓN DE LA UAP:

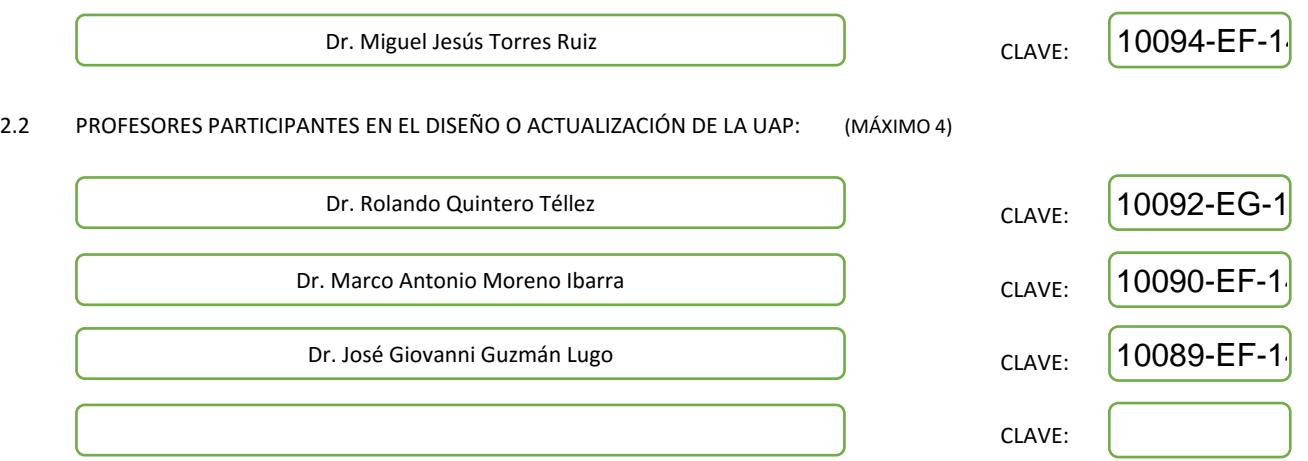

#### III. DESCRIPCIÓN DEL CONTENIDO DEL PROGRAMA DE LA UAP

#### 3.1 OBJETIVO GENERAL:

Proporcionar al estudiante los métodos y técnicas que existen en el estado del arte para el diseño e implementación de ontologías, así como la aplicación de métodos de similitud semántica; todo lo anterior para proporcionar herramientas y aplicaciones útiles para la recuperación de información geográfica, así como sistemas de información geográfica conducidos por ontologías.

#### 3.2 COMPETENCIAS DEL PERFIL DE EGRESO A LAS QUE CONTRIBUYE:

El estudiante aprenderá los fundamentos relacionados con el procesamiento semántico orientado a datos geoespaciales, así como los métodos de conceptualización, integración y recuperación de información geográfica, con la finalidad de que estas técnicas permitan el desarrollo de aplicaciones geoespaciales inteligentes.

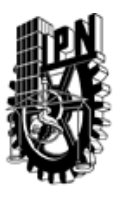

# INSTITUTO POLITÉCNICO NACIONAL SECRETARIA DE INVESTIGACIÓN Y POSGRADO

# DIRECCIÓN DE POSGRADO

3.3 TEMARIO:

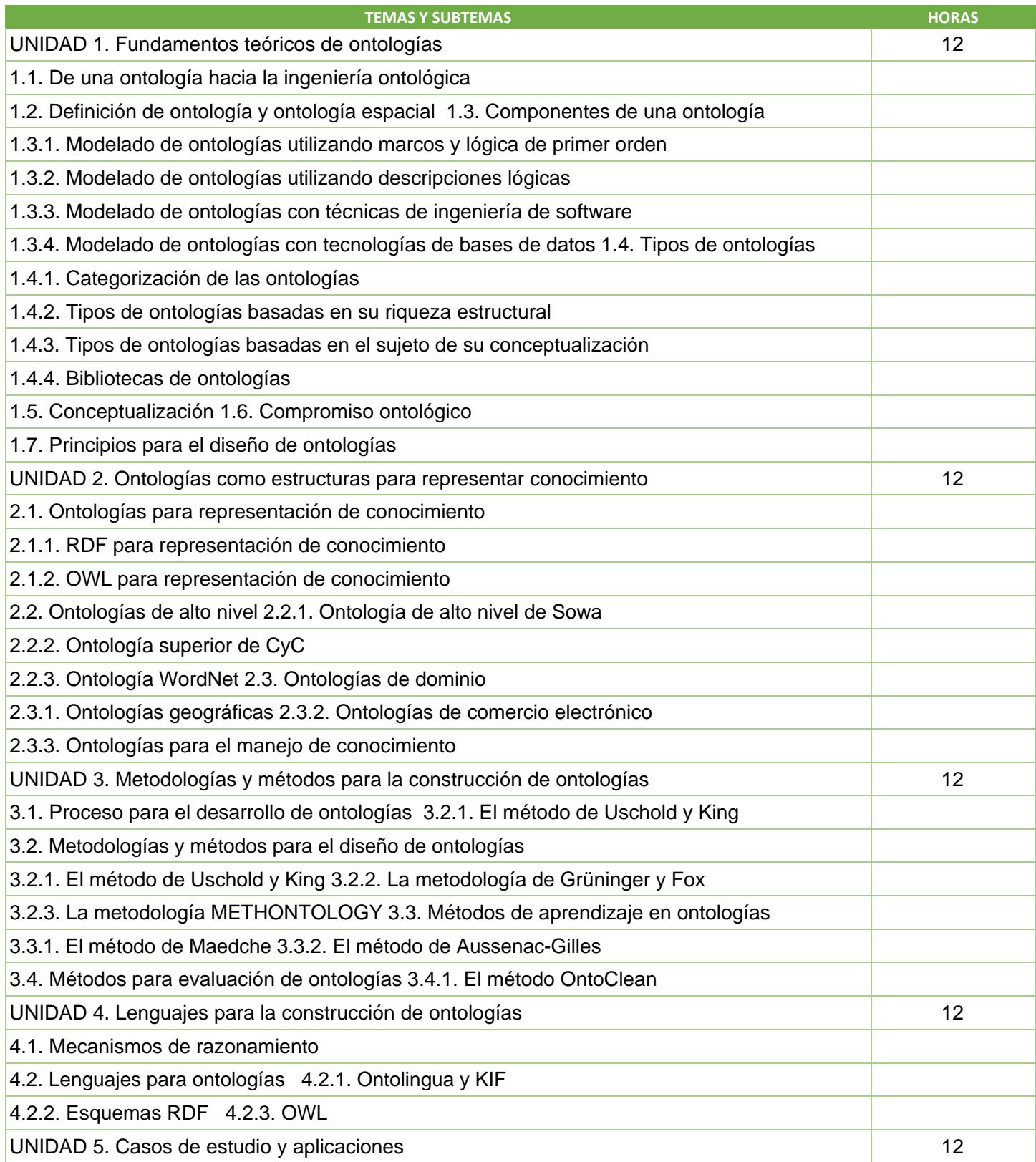

SIP-30

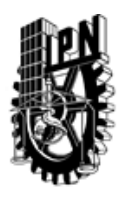

# INSTITUTO POLITÉCNICO NACIONAL

SECRETARIA DE INVESTIGACIÓN Y POSGRADO

# DIRECCIÓN DE POSGRADO

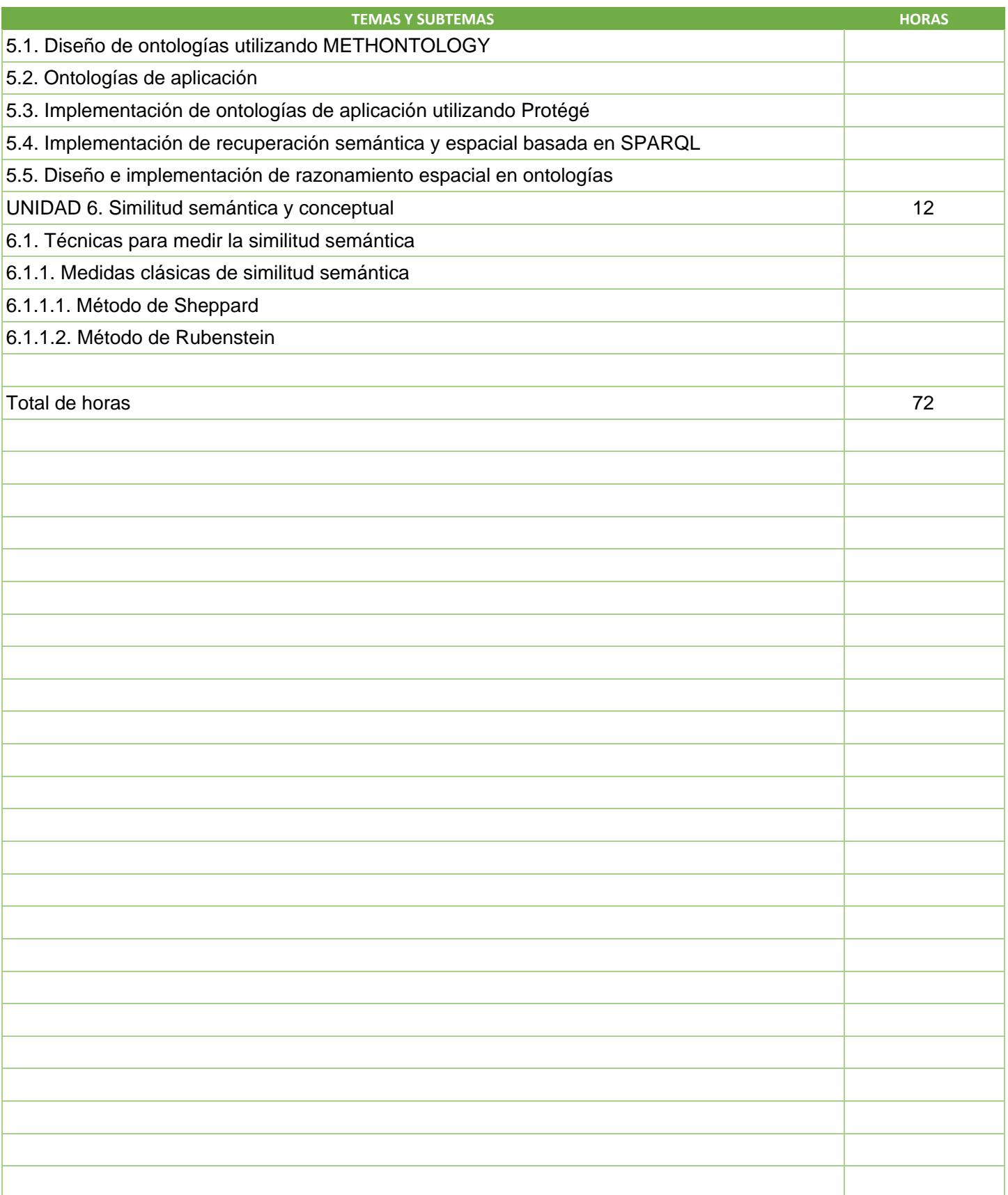

SIP-30

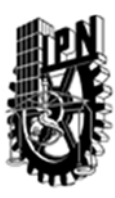

# INSTITUTO POLITÉCNICO NACIONAL SECRETARIA DE INVESTIGACIÓN Y POSGRADO

SIP‐30

## DIRECCIÓN DE POSGRADO

#### 3.4 REFERENCIAS DOCUMENTALES:

Libros:

Staab, S. & Studer, R., "Handbook on Ontologies", International Handbooks on Information Systems, Second Edition, Springer – Verlag, Berlin Heidelberg, 2008. Hebeler, J. Fisher, M, Blace, R. & Perez-Lopez, A., "Semantic Web Programming", Wiley Publishing. Inc. 2011. Sowa, J.F., Principles of Semantic Networks, Explorations in the Representation of Knowledge, Morgan Kaufmann Publishers, United States of America, 1991. Fernández-López, M., Gómez-Pérez, A. & Jurista, N., METHONTOLOGY: From ontological art towards ontological engineering, Standford, USA, 2010. O'Sullivan, David and David J. Unwin. 2003. Geographic Information Analysis, John Wiley and Sons, Toronto Rogerson, Peter A. 2001. Statistical Methods for Geography, Sage Publications, London Shekhar, S.X., Hui (Eds). 2008. Encyclopedia of GIS. London ; New York, Springer Bailey, T. C. and A. C. Gatrell. 1995. Interactive Spatial Data Analysis. Longmans Scientific and Technical Pang Lo C, Yeung AKW, 2002. Concepts and Techniques of Geographic Information Systems. Prentice Hall

#### 3.5 PROCEDIMIENTOS O INSTRUMENTOS DE EVALUACIÓN A UTILIZAR:

Dos exámenes 60% Un proyecto 40%